## SAP ABAP table /SAPSLL/T606G\_LIC\_DET\_S {SLL: Legal Services: Legal Regulations - Determ. Details}

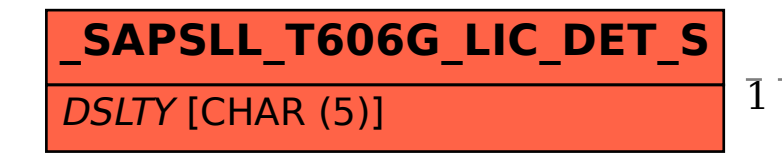

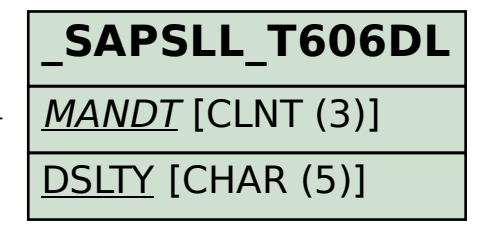

## /SAPSLL/T606G\_LIC\_DET\_S-DSLTY = /SAPSLL/T606DL-MANDT 1 0..N